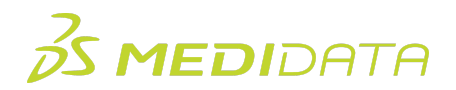

## **Medidata Rave Batch Uploader Instructor-Led Training Agenda 1**

**Course Description:** This course teaches how to configure Batch Uploader for data loading into Rave.

It will cover how to configure Batch Uploader for IVRS data and data from legacy EDC systems. Attendees will learn best practices for:

- **●** Setting up common IVRS, coding and rescue study configurations
- **●** Collecting lab data using the Batch Uploader integration

## **Approximate Duration:**

- 16 hours for web based training
- 16 hours for on-site/in-person training

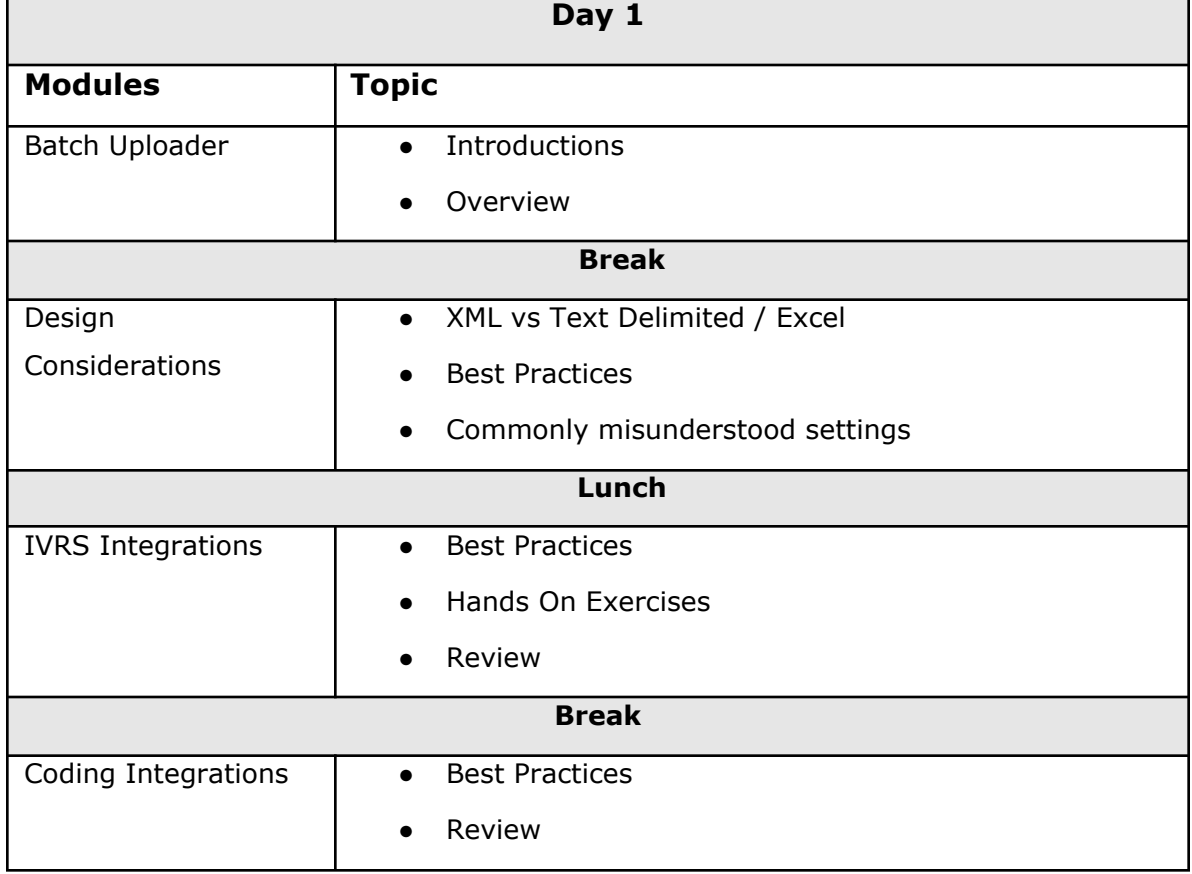

<sup>&</sup>lt;sup>1</sup> Maximum Number of Attendees: 5

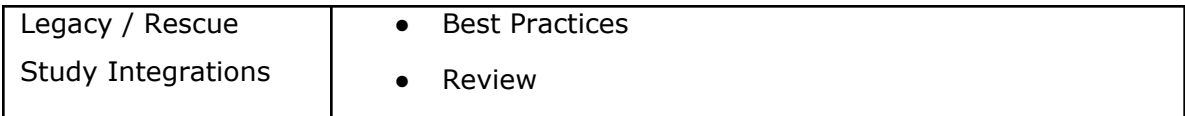

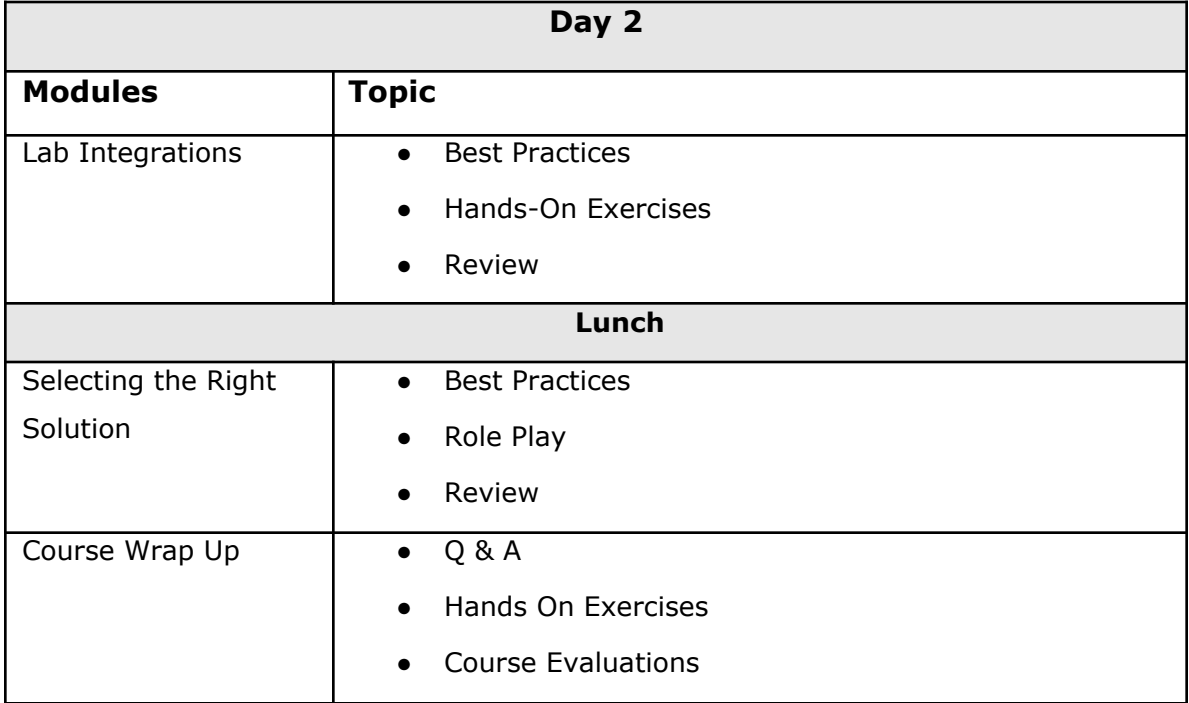